## Personaliseer de poster

Je kan hier het logo van de school toevoegen

## DNZE SCHOLRAAD

## Wat is een schoolraad?

De schoolraad is een advies- en overlegorgaan. Elke school heeft een schoolraad.

In de schoolraad zetelen 3 ouders, 3 personeelsleden, 2 leerlingen en 2 vertegenwoordigers uit de lokale gemeenschap met ieder één stem. Ook de directie is aanwezig, met enkel een raadgevende stem.

Belangrijke thema's kunnen worden besproken: schoolkosten, schoolinfrastructuur, (na)schoolse activiteiten,...

**DE OUDERS** 

Vragen of opmerkingen? Contacteer de leden van de schoolraad!

**Contact** 

Je kan hier de contactgegevens van de

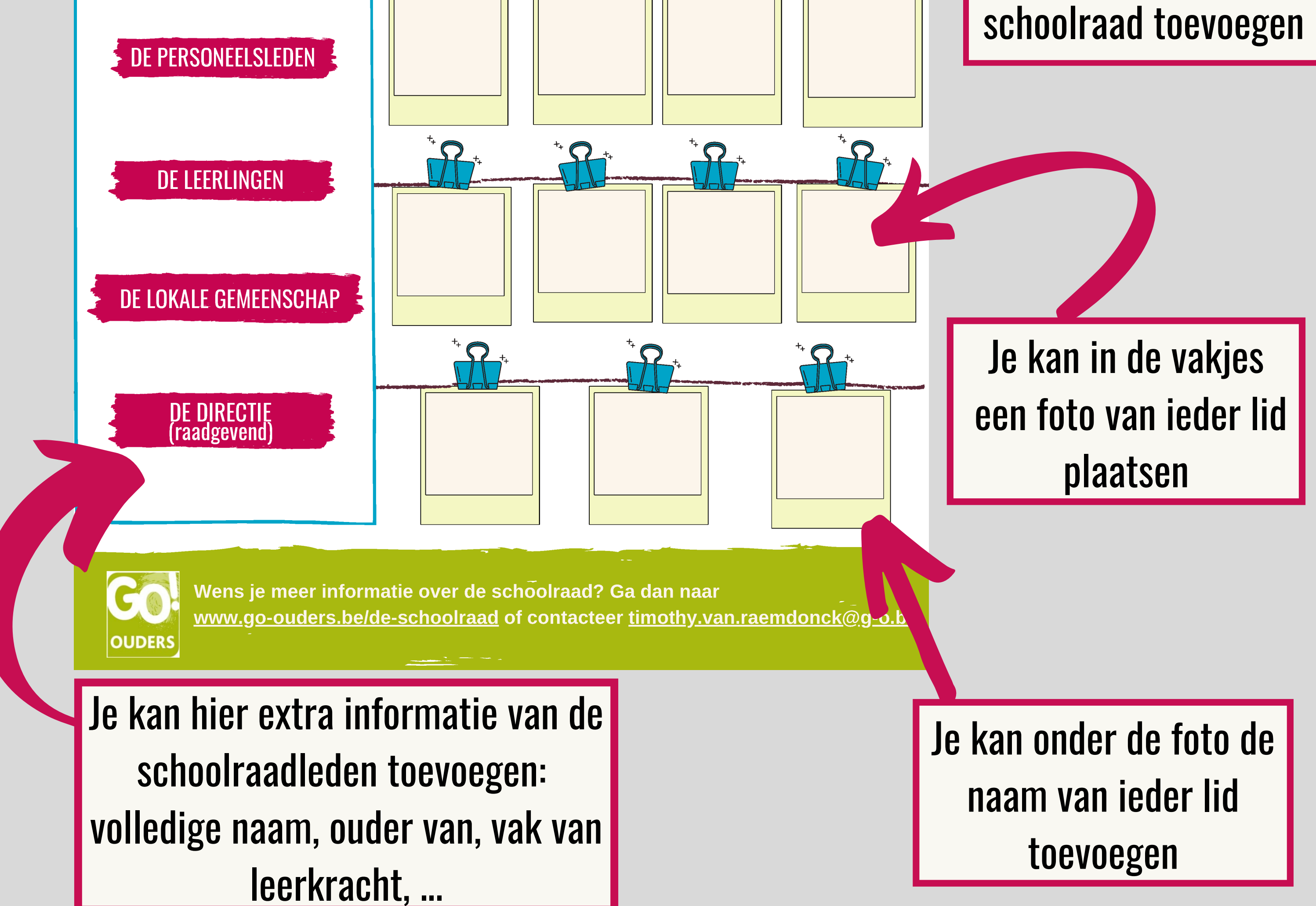